#### How to Sell an Item on eBay.com

| EBay.com is the world's online marketplace—a place for   |                      |
|----------------------------------------------------------|----------------------|
| buyers and sellers to come together and trade almost     | Taula and basicensis |
| anything. You probably have bought items on eBay         | Topic and background |
| before, but now you want to sell some things of your     | _                    |
| own. Here is some information to help you start on your  | Purpose              |
| way to becoming an eBay seller. It covers everything     |                      |
| you need to know about creating a auction-style listing  | Audience             |
| on eBay, including: (1) building your account, (2)       |                      |
| researching before you begin, (3) creating your listing, | Overview             |
| (4) managing your listing, and (5) wrapping up your      |                      |
| sale with your buyer.                                    |                      |
|                                                          |                      |

— Thanks to Amana P.

## Agent's Guide to Accepting New Property Assignments in iAgent

As new properties are assigned to you, you must accept them before any subsequent work can be performed. By accepting, you acknowledge that you will perform all required inspections and other tasks necessary to keep the property in sellable condition, as well as listing and marketing the home. Before beginning your work, you will need a computer, an iAgent account, and moderate computer skills. This guide will direct you through the steps necessary in iAgent to accept your new assignment and begin your journey to successfully market your inventory. — Thanks to Amy G.

## Using the Avaya MDW 9040 Wireless Pocket Phone

| The Avaya MDW 9040 Wireless Pocket Phone is a               |                      |
|-------------------------------------------------------------|----------------------|
| lightweight, pocket-sized wireless phone. It lets you       | Topic and background |
| make, receive, announce, and transfer calls while having    |                      |
| the freedom to move about the office. This guide will       | Overview             |
| cover (1) understanding the handset display icons; (2)      | overview             |
| using the handset for call-handling; and (3) changing       | ( a a ma             |
| the settings. This guide does not cover using the           | Scope                |
| conference-call or hold buttons.                            |                      |
|                                                             | Audience             |
| To use this guide, front desk staff should be familiar with |                      |
| the basics of using multi-line phones and transferring      |                      |
| calls.                                                      |                      |
| — Thanks to Anissa L.                                       |                      |
|                                                             |                      |

## Crystal Reports Distribution Updates

The distribution of Crystal report updates must be conducted weekly by department administrators or firstlevel managers. The following instructions are the steps to follow in order to send the updates to the distribution lists. The distribution updates are broken into two main processes: Add or Delete E-mail Addresses to Distribution List(s) and Update Central Management — Control/Infoview. These two processes must be conducted in order and on the same day; other departments within the organization are dependent on these reports. The only user requirement is access to the Crystal Reports folder and Central Management Console/Infoview. No special knowledge, experience or skills are needed to send Crystal report updates to distribution lists.

*Note:* If you have trouble accessing the Crystal Reports folder and or Central Management Console/Infoview, please contact the System Administrator at 1-800-000-0000.

— Thanks to Barbara S.

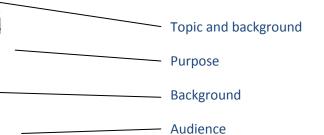

# Filling and Transporting the XL-160 **Liquid Nitrogen Tank**

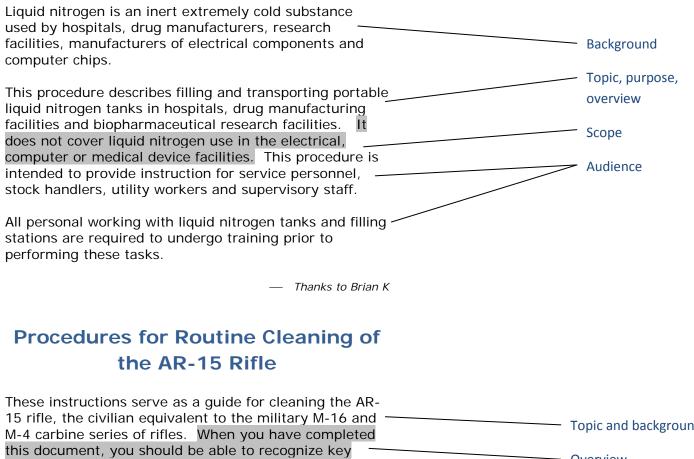

parts of an AR-15, take it apart enough to allow for routine field cleaning, perform the cleaning, reassemble the rifle, and perform a function check. This procedure is intended for adults and possibly mature adolescents (under supervision) with some basic familiarity with firearms and the AR platform. You should apply the procedures described below only after you have received adequate classroom and hands-on training as this document is intended only as a supplement.

Topic and background **Overview** Audience

## Adding Articles to Modules in Joomla

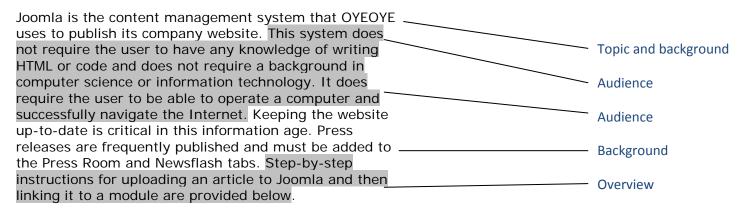

Thanks to Terri K.

# Introduction to Website Development with Hypertext Markup Language

This is a beginner's introduction to coding websites using Hypertext Markup Language (HTML). HTML saw its birth in the 1990's and has become the international language standard for web development. Although many commercial software applications allow users to develop web content without understanding HTML, most web developers, use a text editor to create and edit HTML content.

This introduction will cover (1) best practices for website development; (2) HTML structure; (3) basic HTML syntax; and (4) basic coding. It does not cover the full scope of HTML coding and is intended only to whet your appetite to learn more. HTML, like any spoken language, is bound by grammatical rules. Starting with basic syntax and coding will provide a solid foundation for future learning.

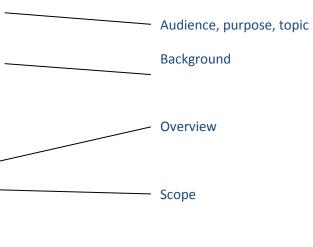

— Thanks to Stephen M.